# **Кодирование графической информации**

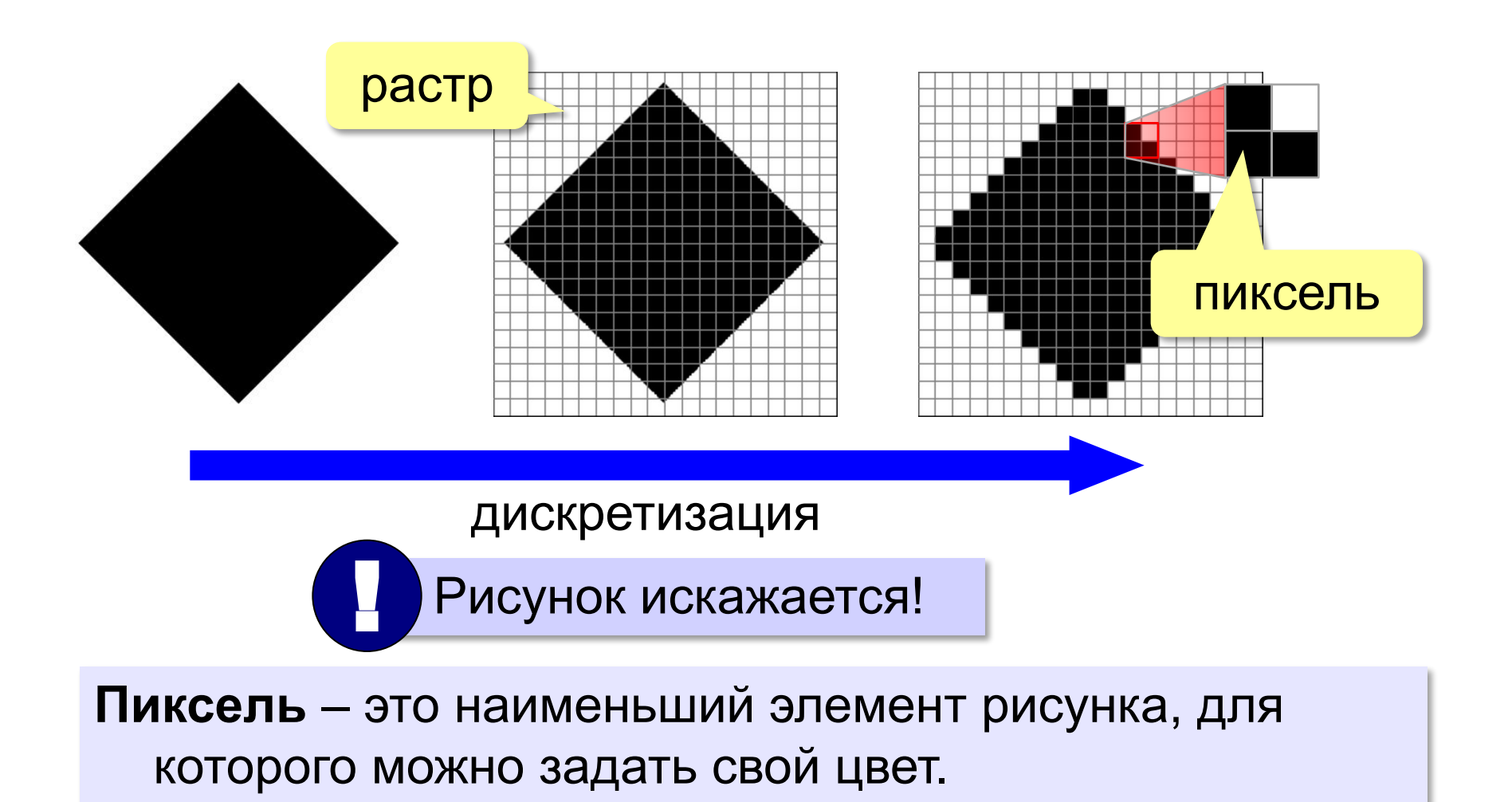

**Растровое изображение** – это изображение, которое кодируется как множество пикселей.

#### **Разрешение** – это количество пикселей, приходящихся на дюйм размера изображения.

#### *ppi* = *pixels per inch*, пикселей на дюйм

печать экран

## 1 дюйм = 2,54 см

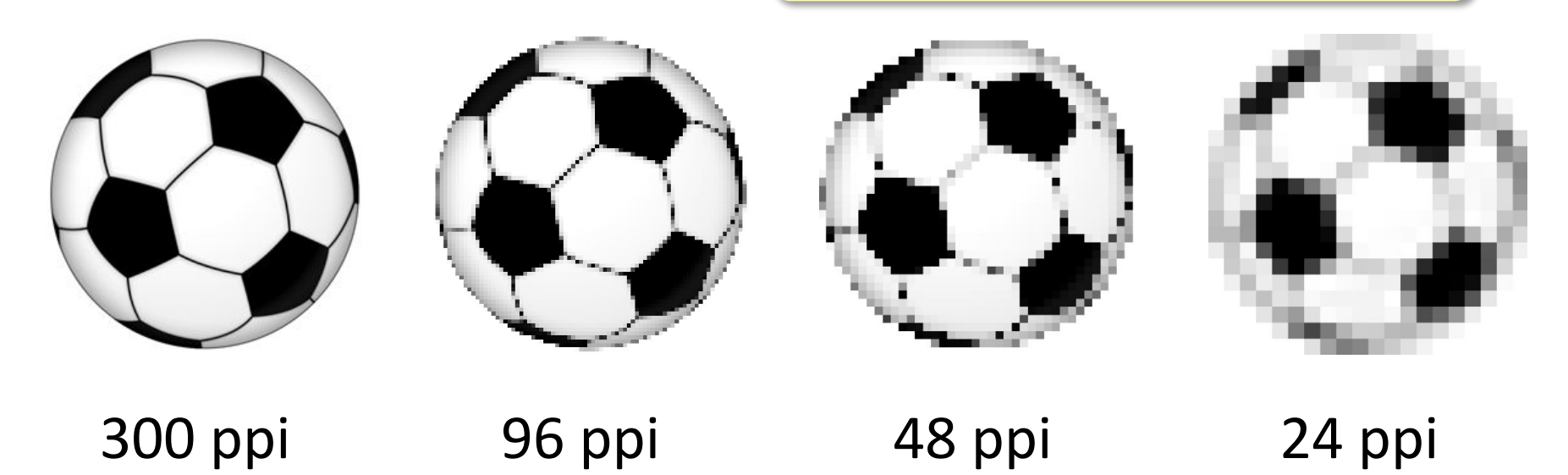

## Теория цвета Юнга-Гельмгольца

чувствительность

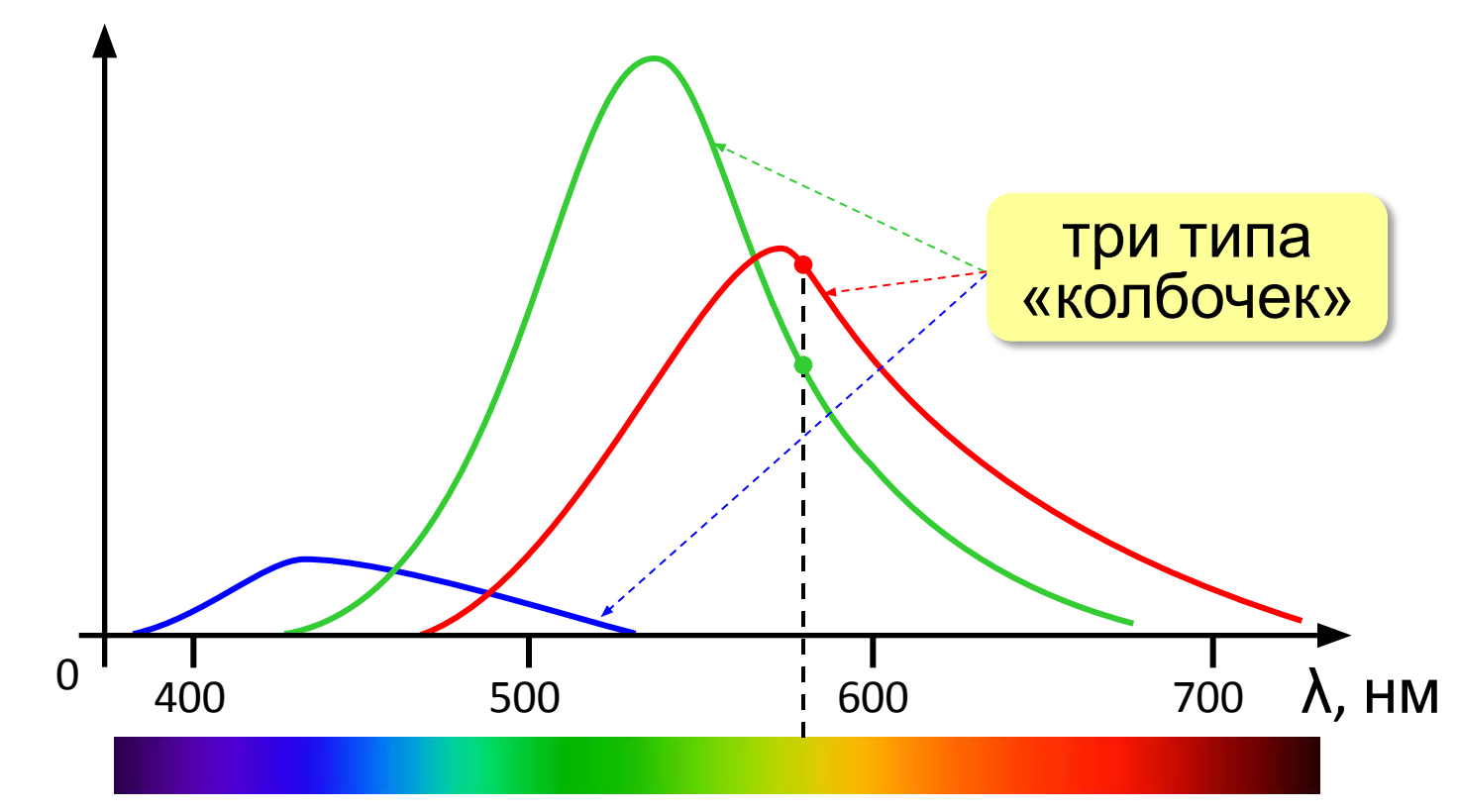

 Свет любой длины волны можно заменить на красный, зелёный и синий лучи! !

### Цветовая модель RGB

Джеймс Максвелл, 18 **цвет = ( R, G, B )** *red* красный зеленый синий 0..255 *blue* 0..255 *green* 0..255  $(0, 0, 0)$ (255, 255, 255) (255, 0, 0) (0, 255, 0) (255, 255, 0) (0, 0, 255) (255, 150, 150) (100, 0, 0)

256.256.256 = 16 777 216 (True Color, «истинный цвет»)

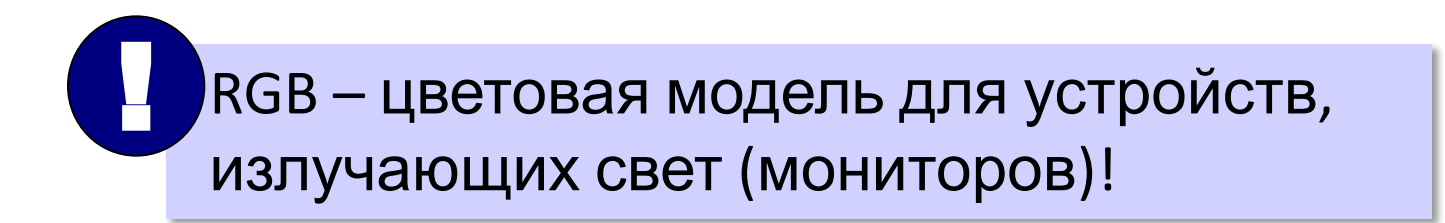

## Глубина цвета

**Глубина цвета** — это количество битов, используемое для кодирования цвета пикселя.

 Сколько памяти нужно для хранения цвета 1 пикселя в режиме *True Color*? ?

**R G B: 24 бита = 3 байта**  $R (0.255)$  256 = 2<sup>8</sup> вариантов 8 битов = 1 байт *True Color* 

(истинный цвет)

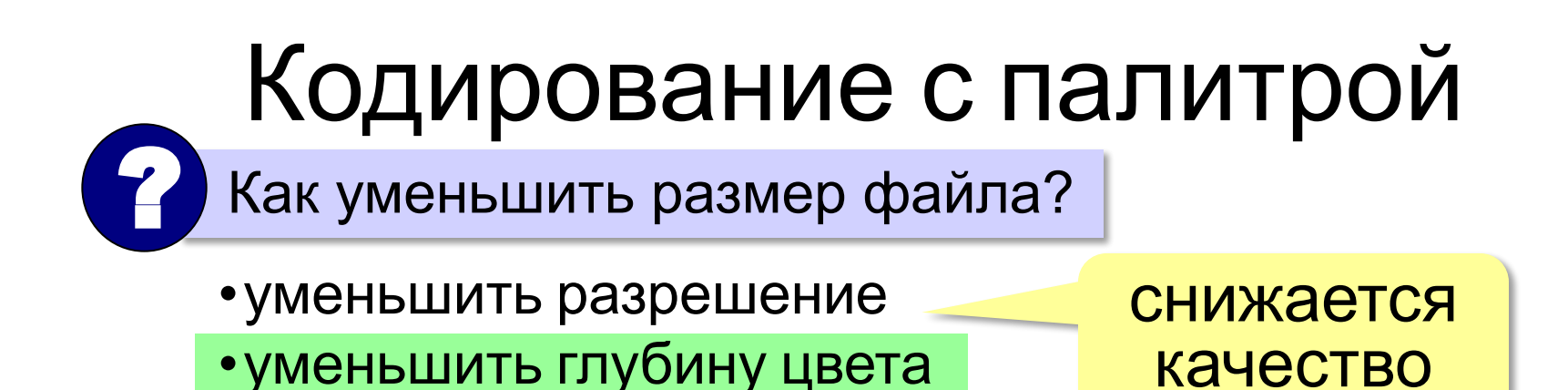

**Цветовая палитра** – это таблица, в которой каждому цвету, заданному в виде составляющих в модели RGB, сопоставляется числовой код.

# Кодирование с палитрой

**Шаг 1. Выбрать количество цветов:** 2, 4, … **256.**

**Шаг 2. Выбрать 256 цветов из палитры:**

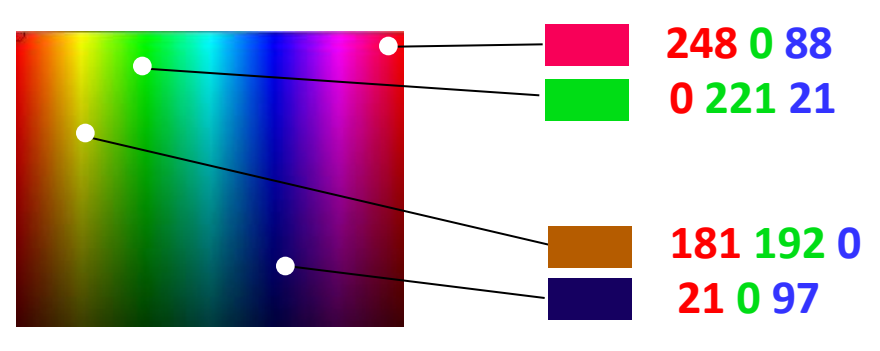

**Шаг 3. Составить палитру** (каждому цвету – номер 0..255)

палитра хранится в начале файла

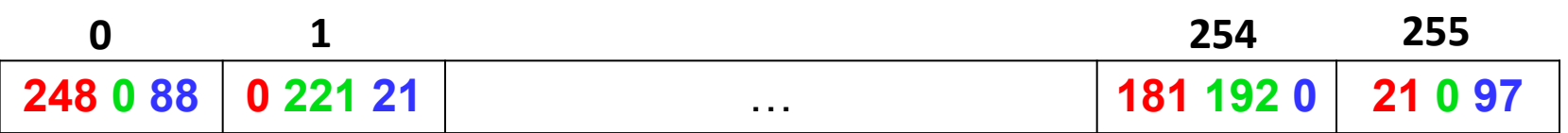

#### **Шаг 4. Код пикселя = номеру его цвета в палитре**

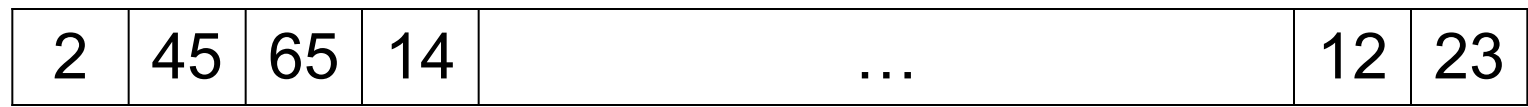

## Кодирование с палитрой **Файл с**

**палитрой:**

#### палитра коды пикселей

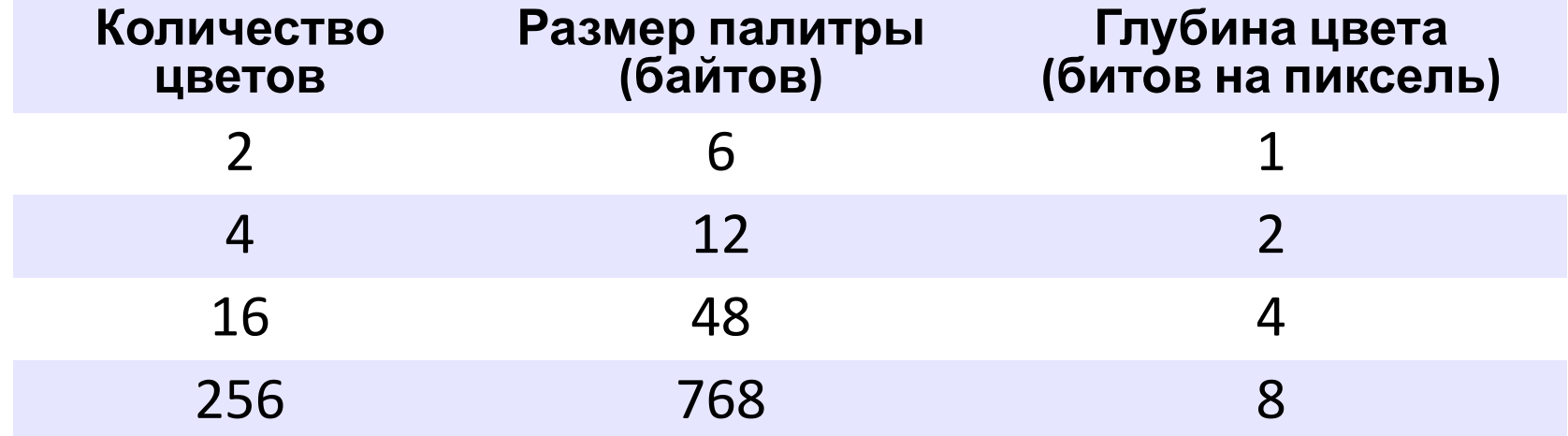

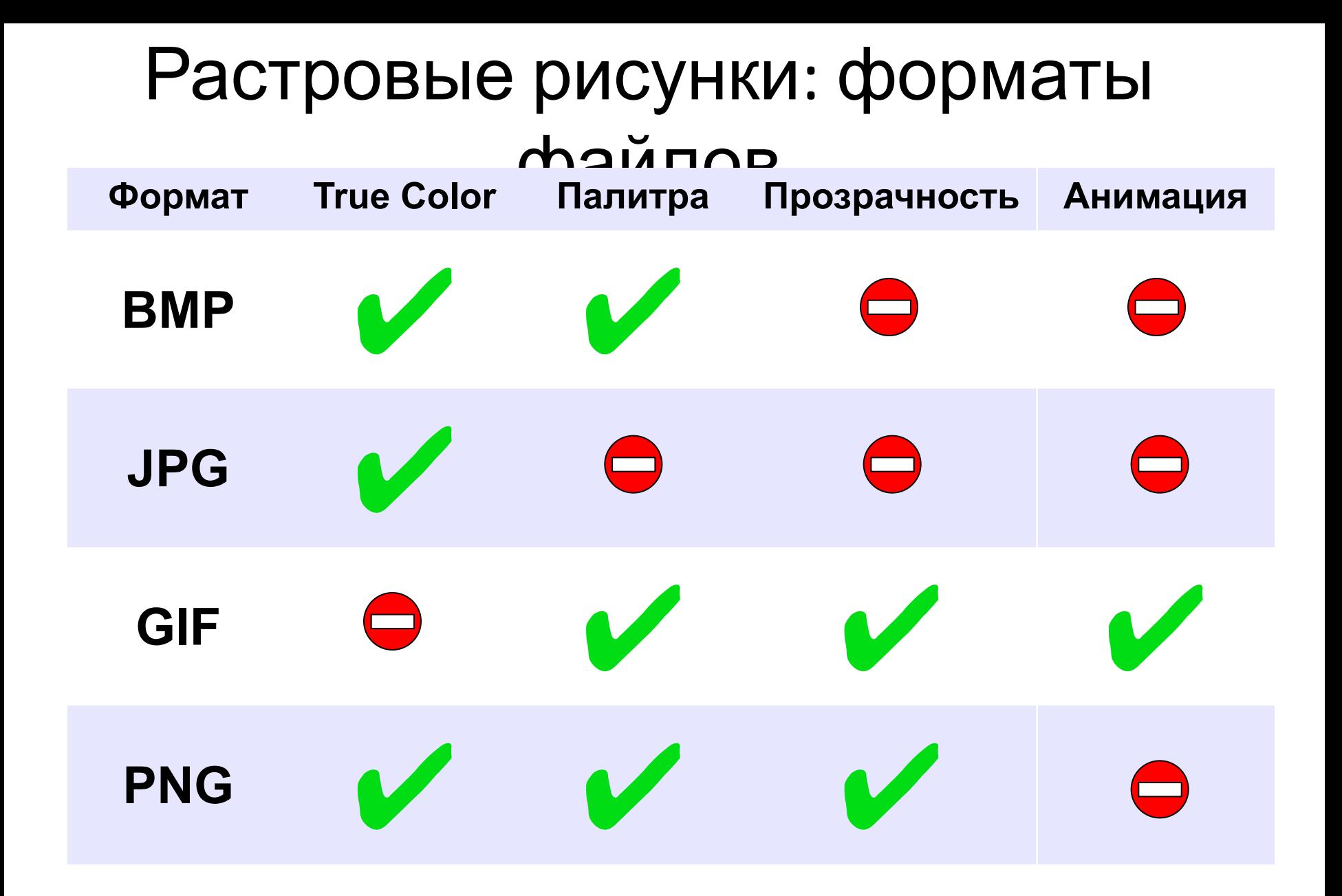

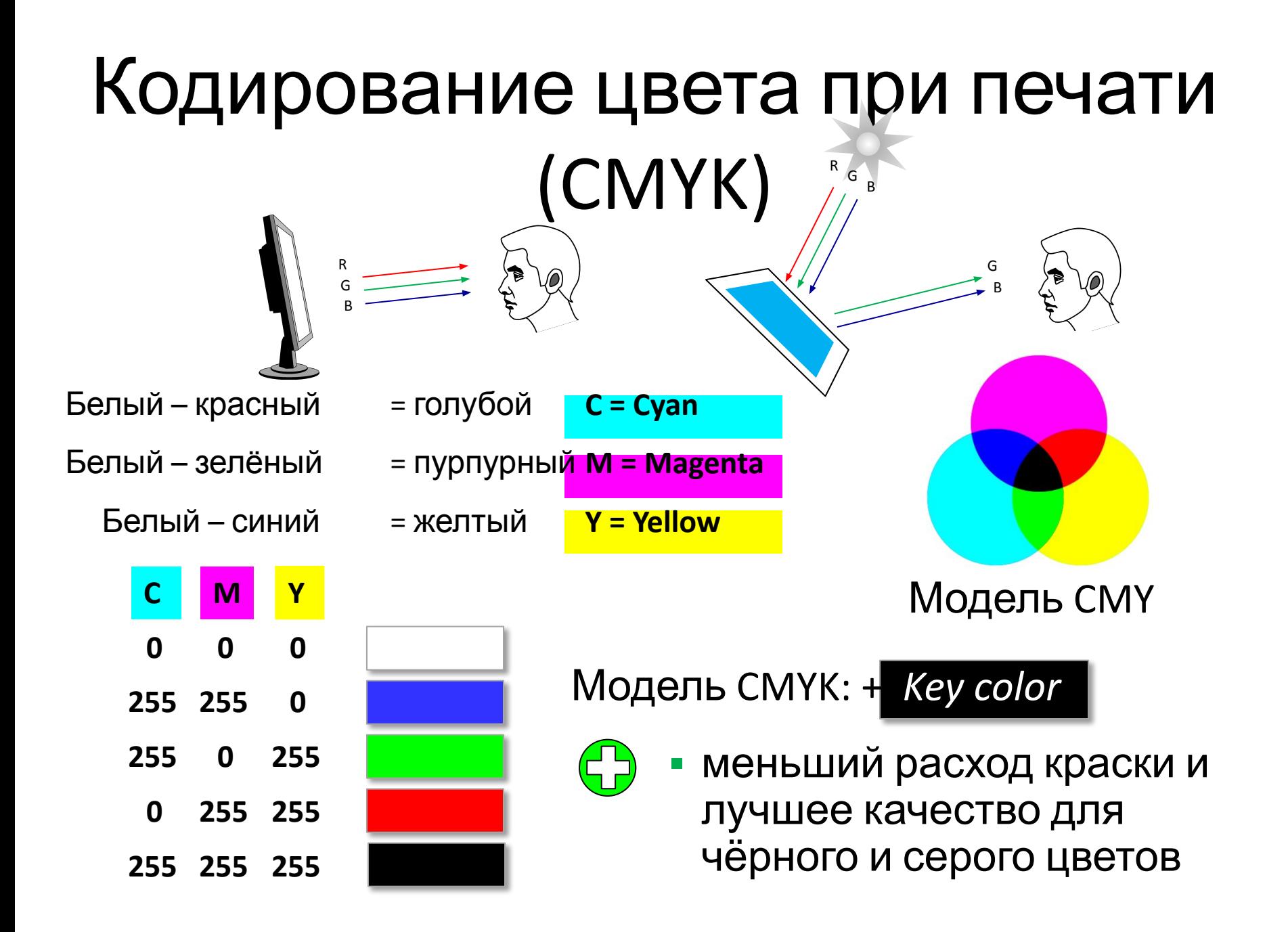

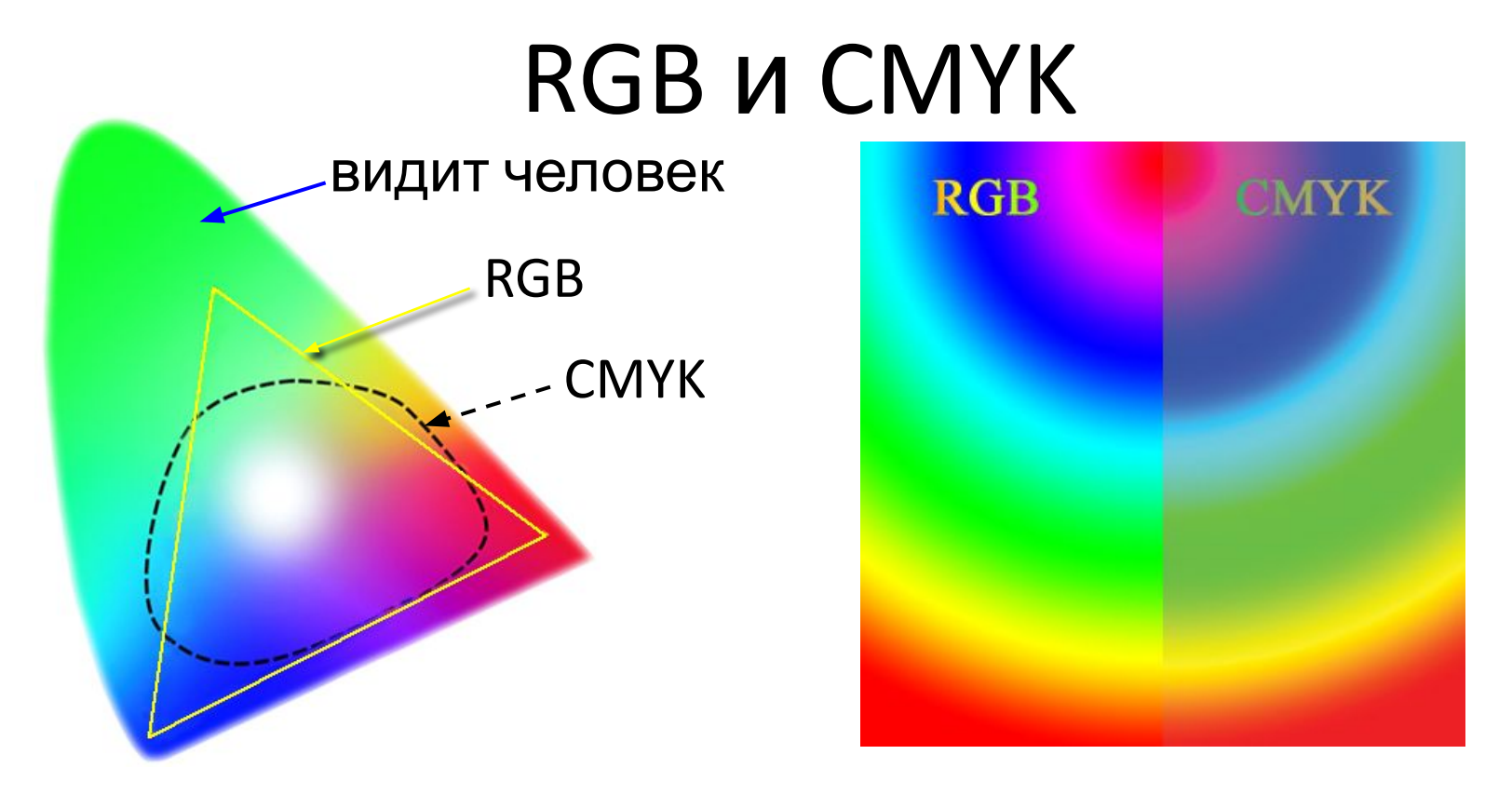

- •не все цвета, которые показывает монитор (RGB), можно напечатать (CMYK)
- •при переводе кода цвета из RGB в CMYK цвет искажается

**RGB(0,255,0)** →**CMYK(65,0,100,0) → RGB(104,175,35)**

Цветовая модель HSB (HSV) **HSB** = *Hue* (тон, оттенок) *Saturation* (насыщенность) *Brightness* (яркость) или *Value* (величина)

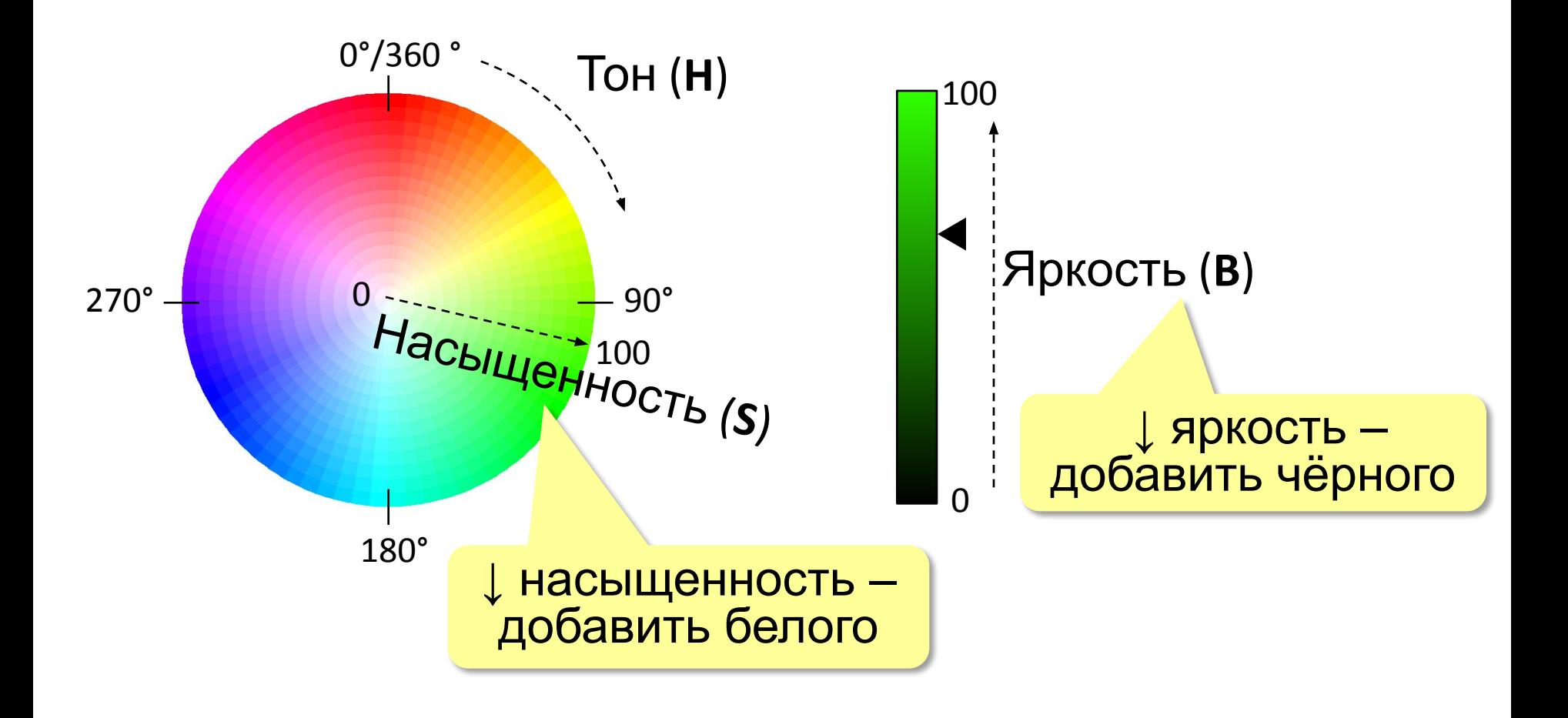

# Цветовая модель Lab

Международный стандарт кодирования цвета, независимого от устройства (1976 г.) Основана на модели восприятия цвета человеком.

**Lab =** *Lightness* (светлота) **a, b** (задают цветовой тон)

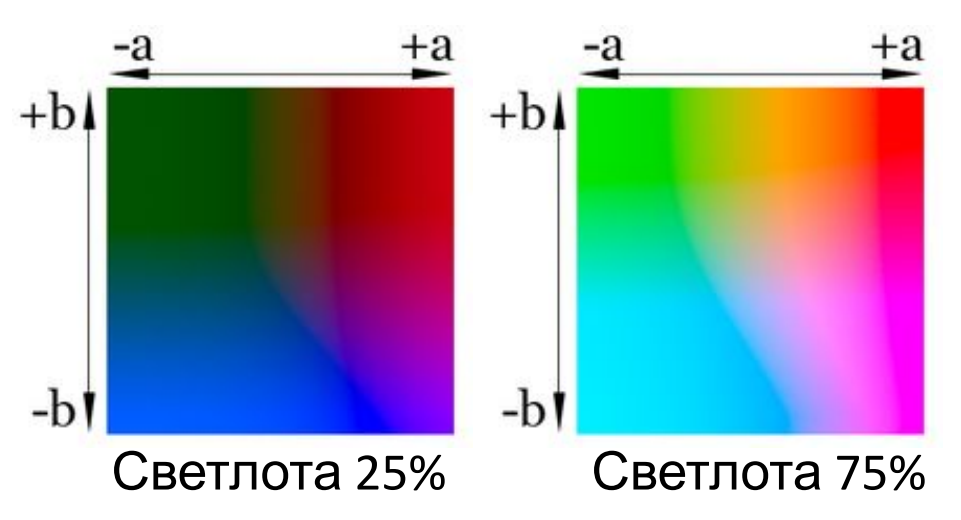

- •для перевода между цветовыми моделями:  $RGB \rightarrow Lab \rightarrow CMYK$
- •для цветокоррекции фотографий

# Растровое кодирование: итоги

- $\bigoplus$ •универсальный метод (можно закодировать любое изображение)
	- •единственный метод для кодирования и обработки размытых изображений, не имеющих чётких границ (фотографий)
	- •есть **потеря информации**
		- •при изменении размеров цвет и форма объектов на рисунке **искажается •размер файла** не зависит от сложности
			- рисунка

## Векторное кодирование

### **Рисунки из геометрических фигур:**

- •отрезки, ломаные, прямоугольники
- •окружности, эллипсы, дуги
- •сглаженные линии (кривые Безье)

## **Для каждой фигуры в памяти хранятся:**

- •размеры и координаты на рисунке
- •цвет и стиль границы
- •цвет и стиль заливки (для замкнутых фигур)

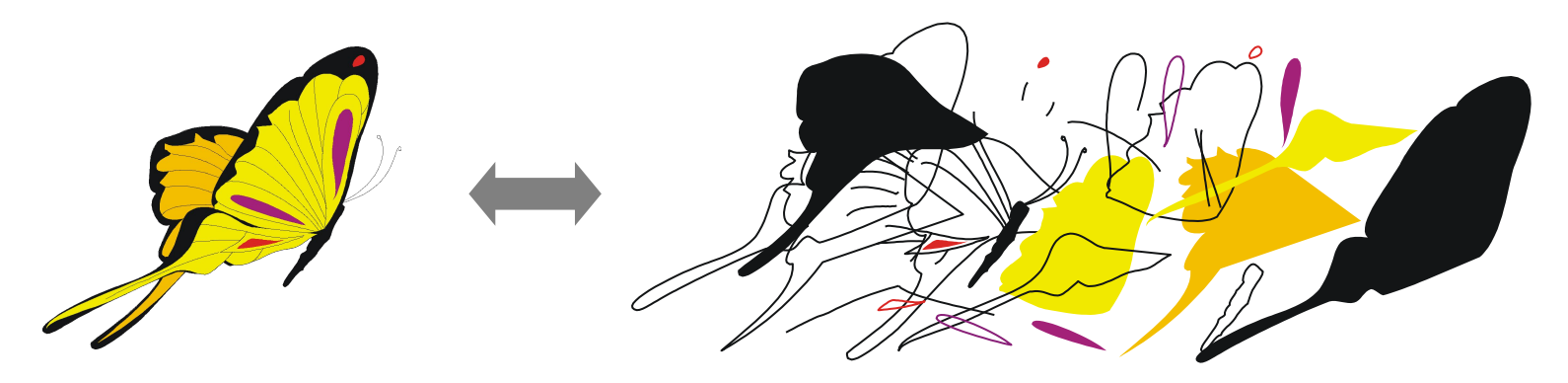

## Векторное кодирование **Кривые Безье:**

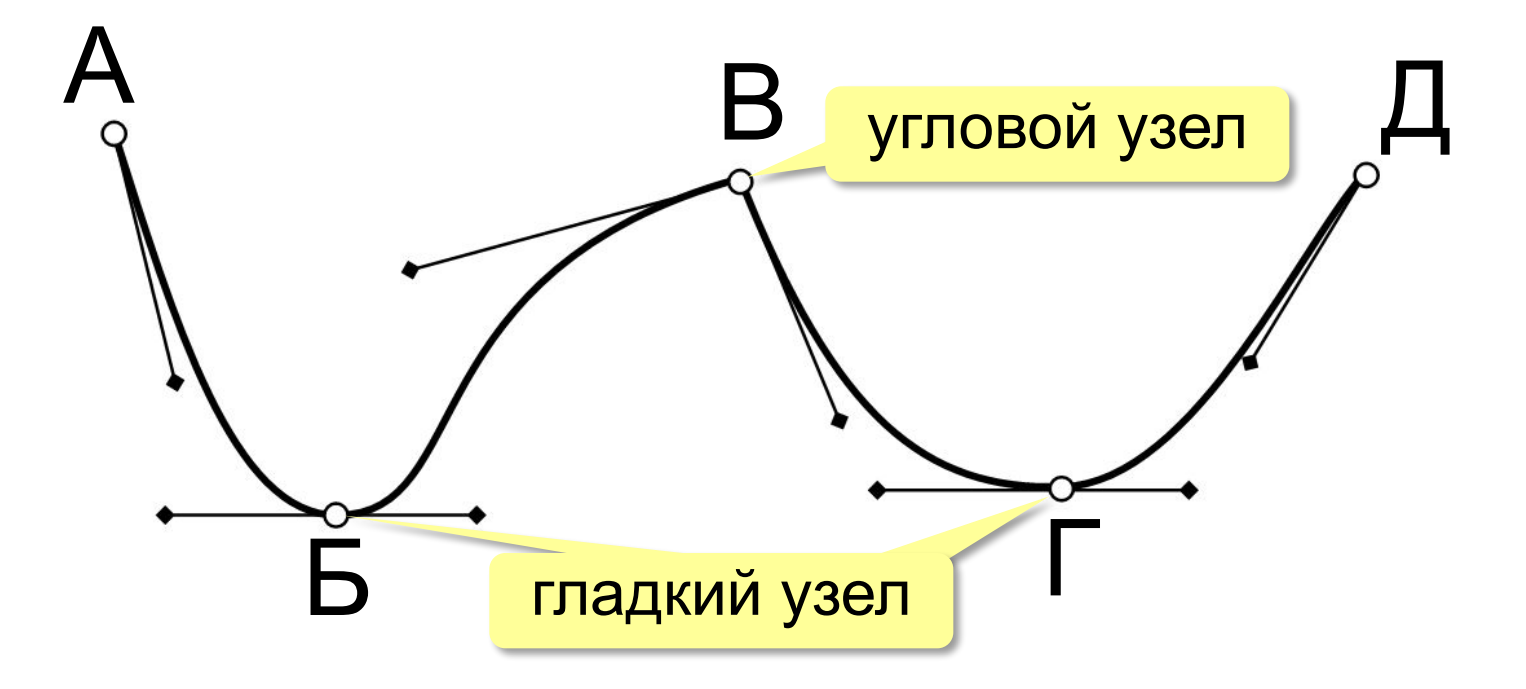

Хранятся координаты узлов и концов «рычагов» (3 точки для каждого узла, кривые 3-го порядка).

## Векторное кодирование (итоги) •лучший способ для хранения **чертежей, схем, карт**

- •при кодировании **нет потери информации**
- •при изменении размера **нет искажений**

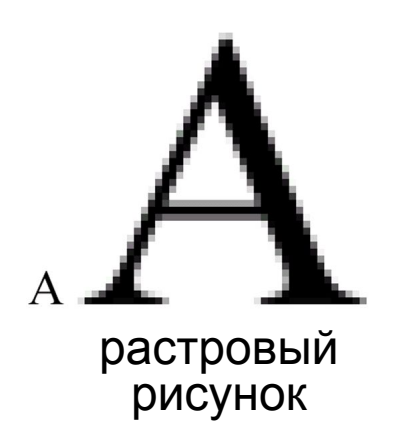

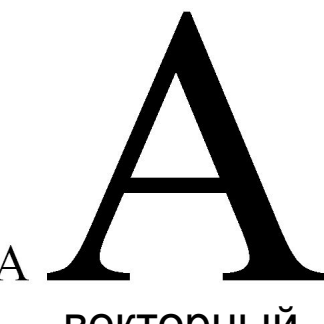

векторный рисунок

- •меньше **размер файла**, зависит от сложности рисунка
- •неэффективно использовать для **фотографий** и размытых изображений

# Векторное кодирование: • WMF (Windows Depthalian ATbI файлов

- **• EMF** (*Windows Metafile*)
- **• CDR** (программа *CorelDraw*)
- **• AI** (программа *Adobe Illustrator*)
- **• SVG** *(Scalable Vector Graphics,* масштабируемые векторные изображения*)*

для веб-страниц

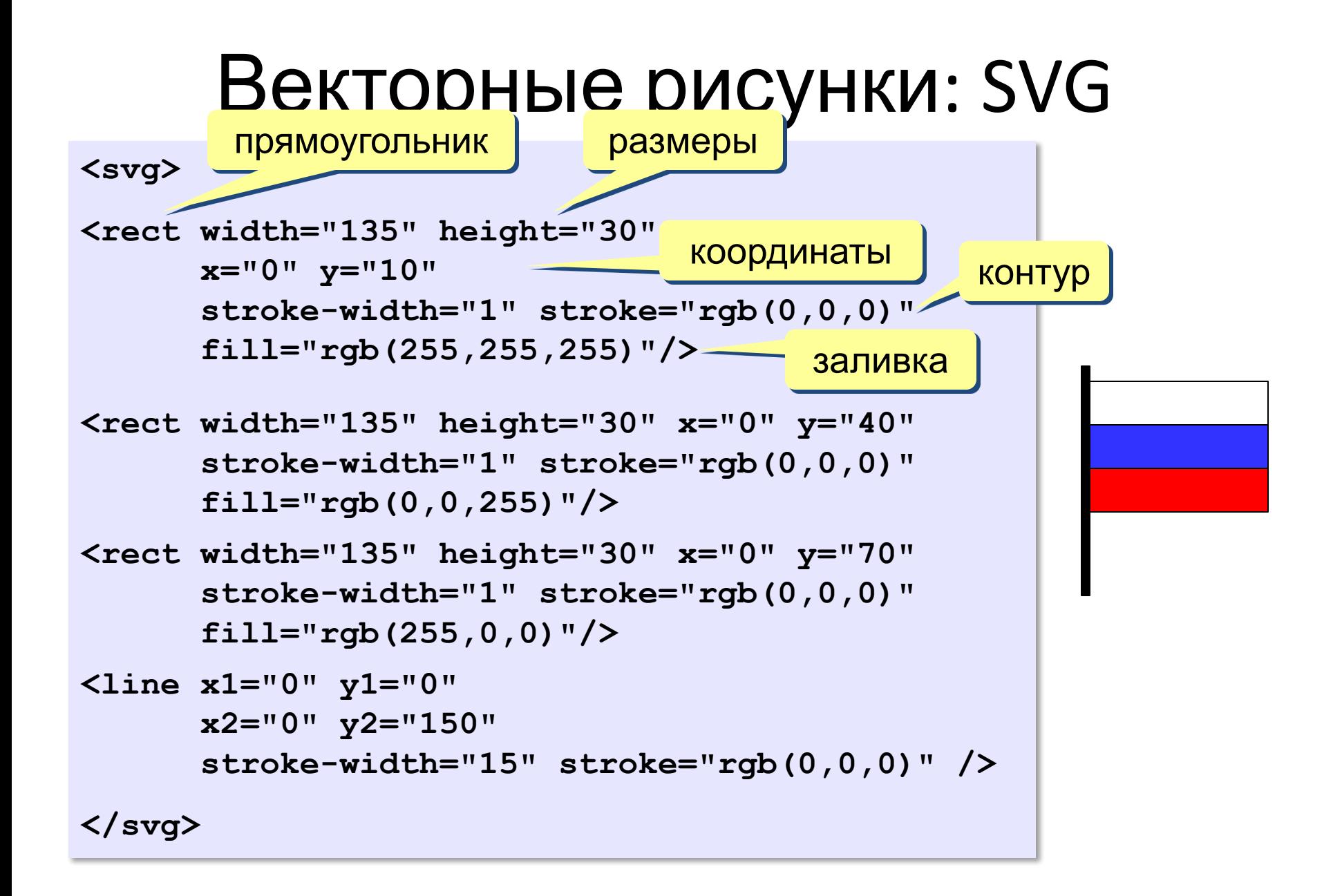

## 3D-графика

**Трёхмерная графика** (3D-графика) – это раздел компьютерной графики, который занимается созданием моделей и изображений *трёхмерных* объектов.

3D-модели: каждая точка имеет 3 координаты

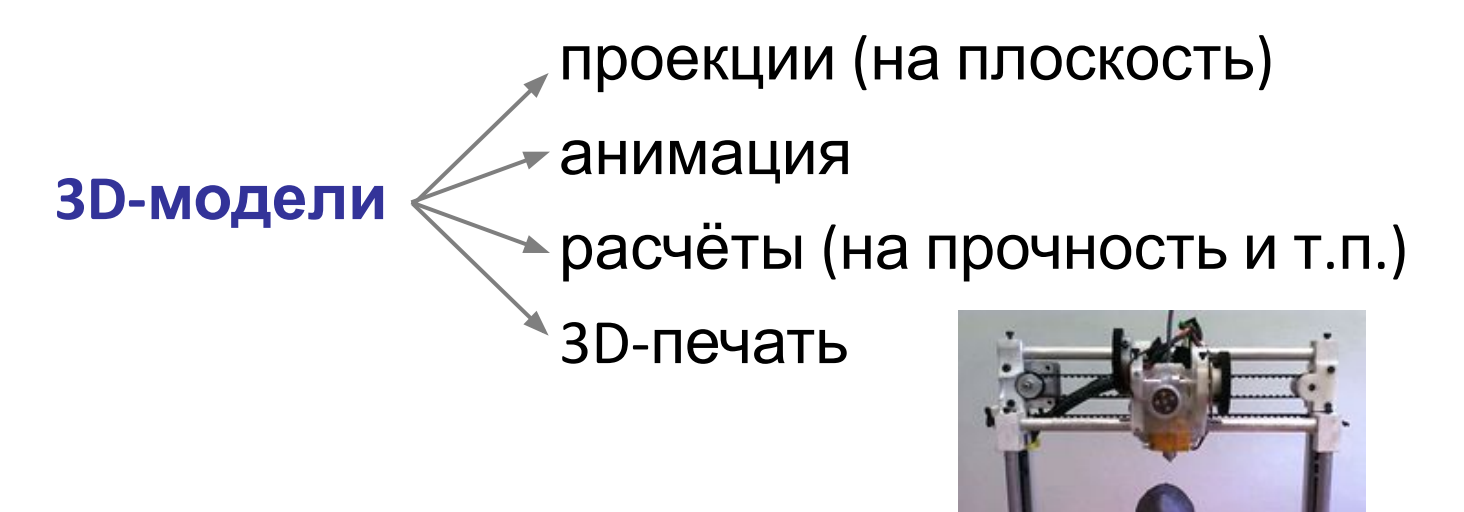

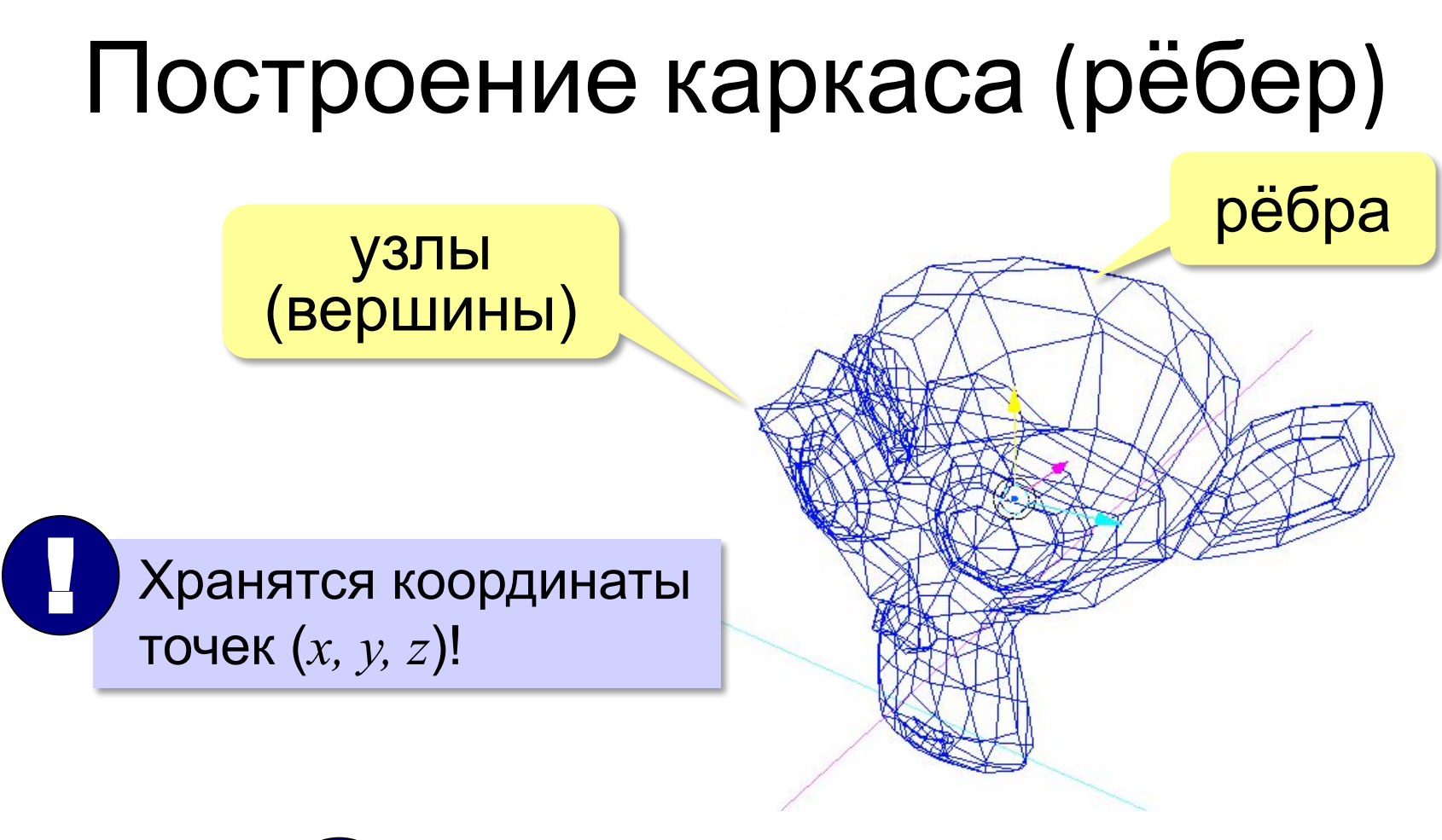

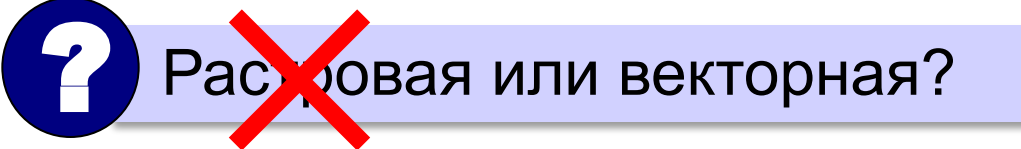

## Поверхность

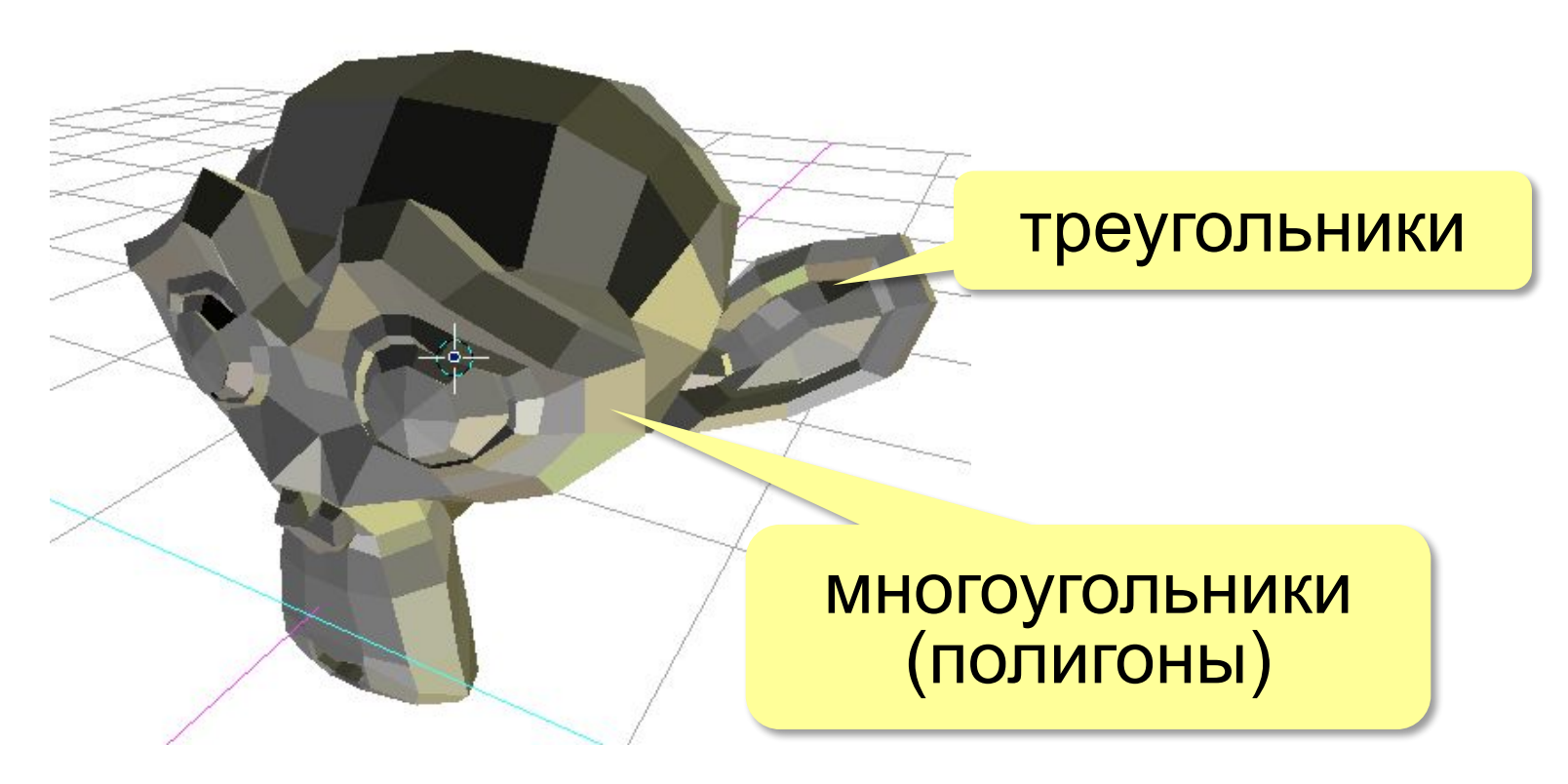

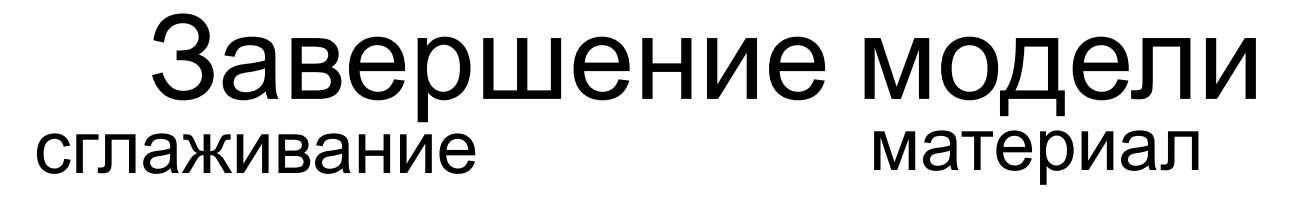

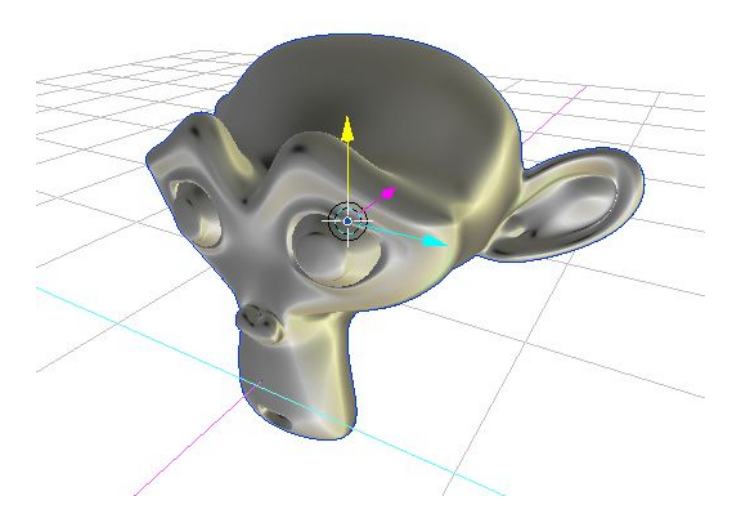

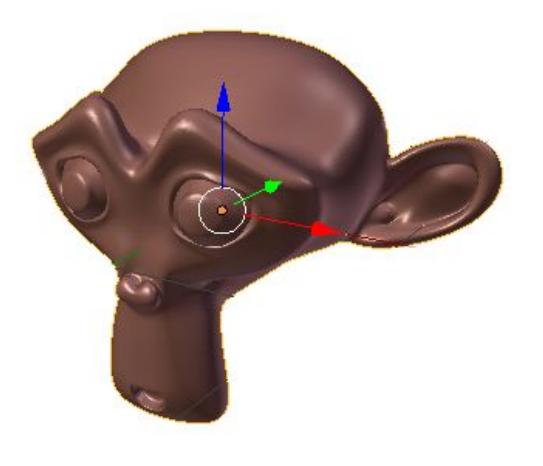

#### установка света установка камеры

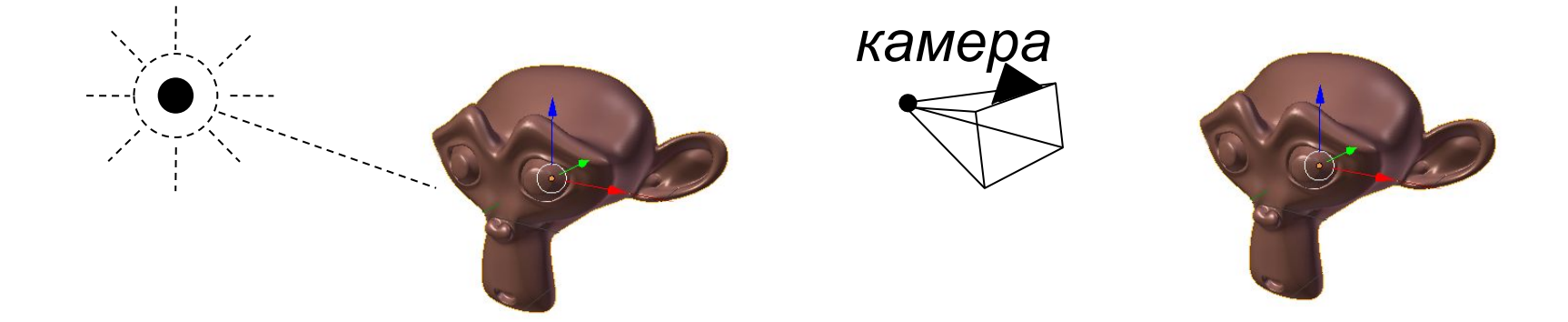

#### Результат рендеринг 3D-печать

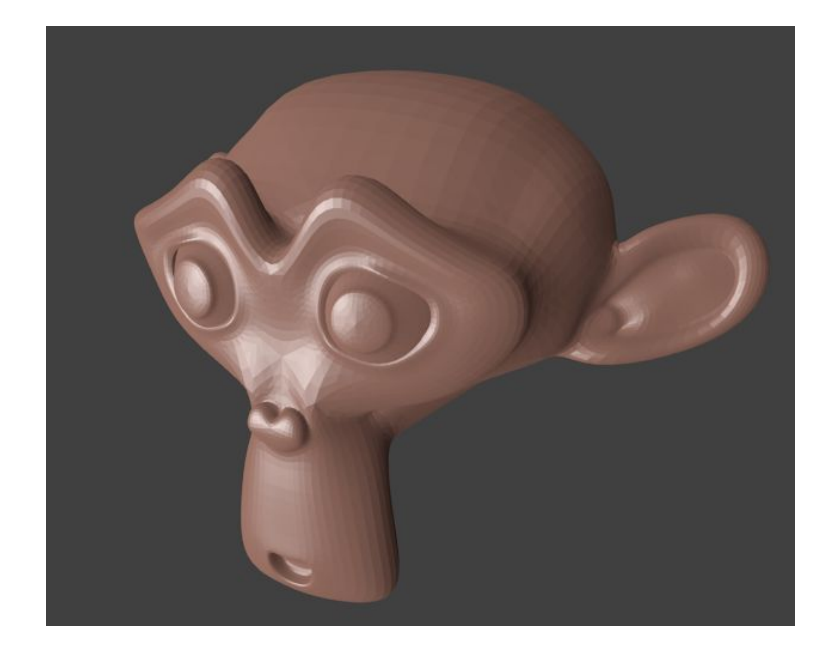

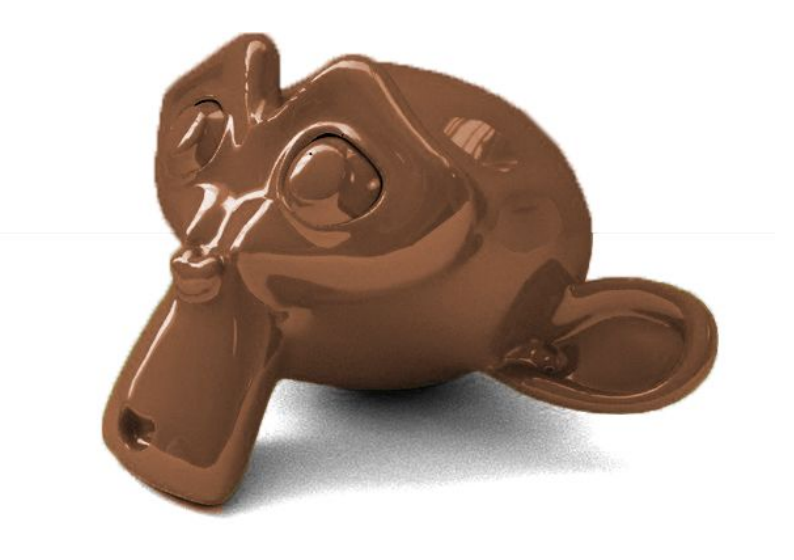

**Рендеринг** (визуализация) — построение двухмерного изображения по 3D-модели.

# Фрактальная графика

**Фрактал** — это фигура, обладающая *самоподобием:*  основная фигура состоит из нескольких таких же, только меньшего размера.

#### **Пифагорово дерево Множество Мандельброта**

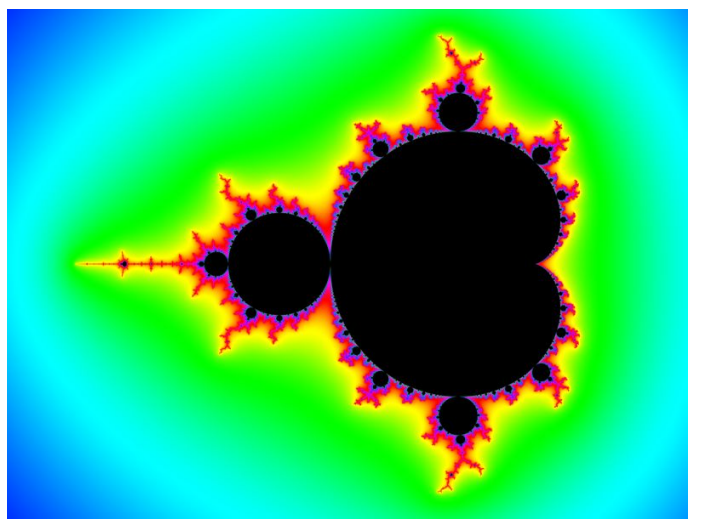

Задаётся математической формулой + алгоритмом построения.

## Фрактальная графика

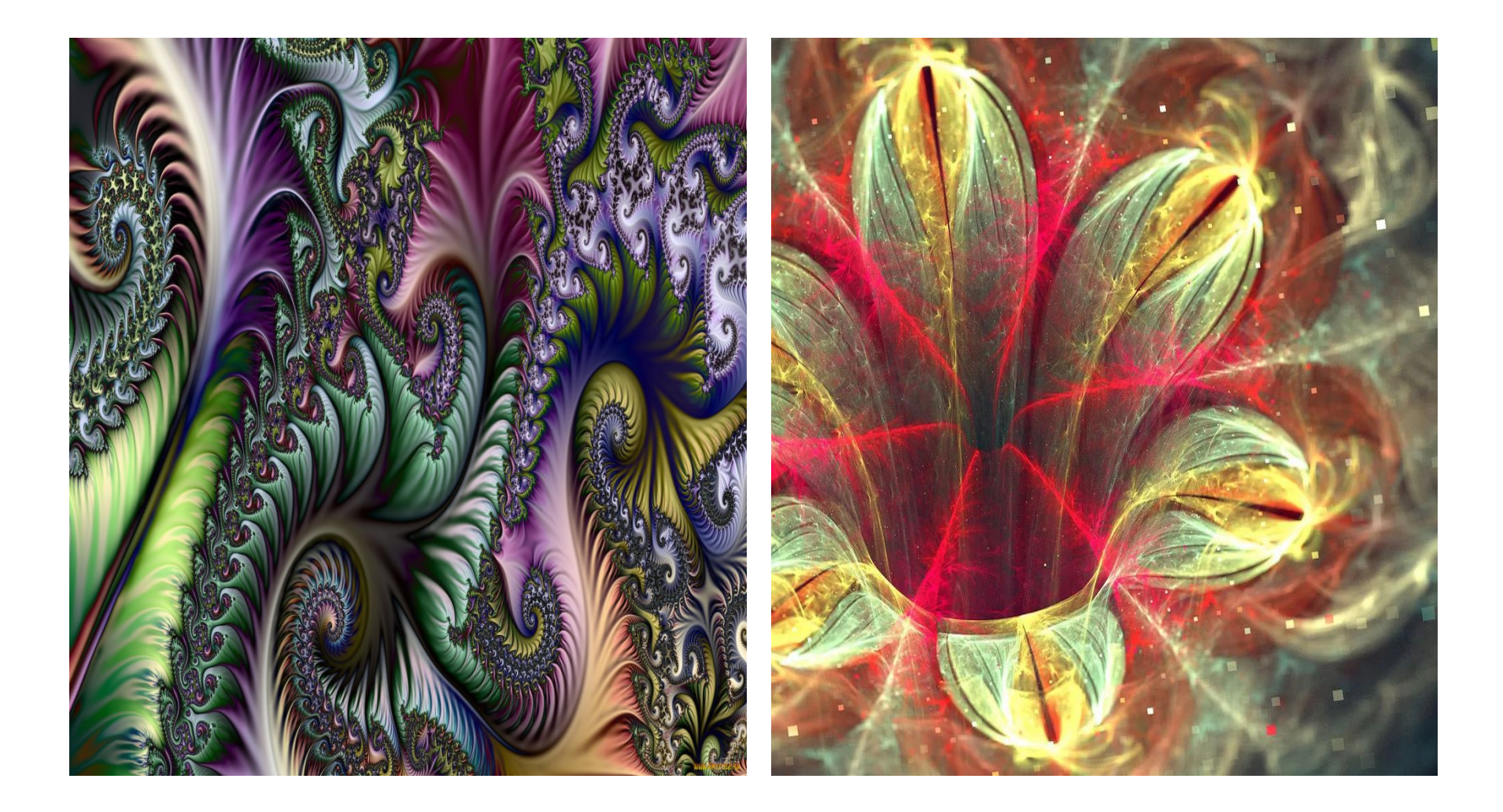